# SISTEM PENDUKUNG KEPUTUSAN PENERIMA BANTUAN PEMASANGAN INSTALASI AIR BERSIH MENGGUNAKAN METODE SIMPLE ADDITIVE WEIGHTING

Hamsir Saleh<sup>1</sup>, Hamria<sup>2</sup>, Muhammad Fajri Dai<sup>3</sup>

Program Studi Teknik Informatika, Fakultas Ilmu Komputer, Universitas Ichsan Gorontalo

Gorontalo, Indonesia

hamsir.saleh@gmail.com<sup>1</sup>, rhiyafatmawatihamka@gmail.com<sup>2</sup>, Muhammadfajry.d.@gmail.com<sup>3</sup>

Program bantuan pemasangan instalasi air bersih merupakan program pemerintah untuk mengurangi beban pengeluaran masyarakat kurang mampu, Seiring dengan makin meningktanya kebutuhan manusia, kebutuhan akan air bersih juga makin meningkat. pendistribusian pemasangan instalasi air bersih diharapkan dapat berdampak langsung kepada rumah tangga yang kurang mampu yang ada di desa pioliyanga, sehingga dapat mengurangi beban pengeluaran mereka. Penelitian ini bertujuan untuk membangun sebuah sistem pendukung keputusan seleksi penerima bantuan pemasangan instalasi air bersih dengan metode simple additive weighting (SAW) pada Desa Piloliyanga, untuk mendapatkan hasil yang tepat dana akurat terhadap penerima bantuan. Berdasarkan hasil penelitian, sistem pendukung keputusan yang suadah dibuat dapat membantu pihak pengabil keputusan dalam menentukan siapa yang berhak menerima bantuan pemsangan instalasi air bersih. Dapat diketahui bahwa sistem pendukung keputusan seleksi penerima bantuan pemasangan instalasi air bersih dengan metode simple additive weighting yang dirancang dapat digunakan, ini dibuktikan dengan hasil tes yang dilakukan dengan metode pengujian white box dan basis path yang menghasilkan nilai  $V(G) = 5$  CC, serta pengujian black box yang menggambarkan kebenaran logika, untuk diasumsikan bahwa flowchart yang akurat dan menghasilkan sistem pendukung keputusan yang tepat dan dapat digunakan.

## Kata kunci : Sistem Pendukung Keputusan, Pemasangan Insatalasi Air Bersih, SAW

## I. PENDAHULUAN

Air bersih merupakan sesuatu yang penting bagi kehidupan.Manusiamembutuhkan air untuk minum, mandi, menyuci baju dan keperluan lainya.Singkatnya, makhluk hidup membutuhkan air untuk bertahan hidup dan memenuhi kebutuhan cairan.Sehingga air menjadi sumber yang sangat penting bagi kehidupan manusia.

Desa Piloliyanga merupakan salah satu Desa yang ada di Kabupaten Boalemo merupakan salah satu bagian dari Provinsi Gorontalo, secara geografis batas-batas wilayah Desa Piloliyanga sebelah timur Desa Lahumbo, sebelah barat Desa Ayuhulalo, sebelah selatan Desa Limbato, dan sebelah utara Hutan yang ada di Kecamatan Tilamuta

Program bantuan pemasangan air bersih untuk keluarga yang kurang mampu merupakan salah satu upaya pemerintah desa yang berkerjasama dengan PDAM untuk mengurangi beban pengeluaran kepada orang yang kurang mampu.Program ini untuk menanggulangi kemiskinan dan menjaga masyarakat kurang mampu secara ekonomi sehingga diharapkan semua pihak ikut mensukseskan program ini agar bisa dilaksanakan dengan baik dan bermanfaat untuk maysarakat.

Untuk itu di butuhkan, sistem pendukung keputusan diperlukan. Dengan Sistem Dukungan Berkelanjutan (SPK), tujuannya adalah untuk membuat keputusan lebih cepat dan lebih akurat. Dengan kemampuan sistem untuk membuat keputusan sesuai dengan metode yang dirancang, proses seleksi juga diharapkan lebih cepat.

Kemampuan untuk membuat keputusan dengan cepat dan akurat akan menjadi kunci keberhasilan dalam persaingan global, dan membuat keputusan akan memerlukan analisis dan perhitungan yang cermat, tergantung pada banyak kriteria yang memengaruhi masalah yang dibutuhkan keputusan. Salah satu metode yang digunakan adalah simple Additve weighting (SAW) merupakan metode yang sederhana, mudah dipahami dan cepat. Metode ini dapat mempercepat proses menentukan penerimaan pemasangan air bersih kepada masyarakat kurang mampu dengan perhitungan yang akurat dalam memberikan rekomendasi penerimaan dan pemberian skala konversi dan bobot preferensi dari setiap bobot kriteria mempengaruhi penilaian dan hasil SAW.

Metode yang digunakan pada sistem pendukung keputusan ini adalah Metode Simple Additive Weighting (SAW) sering juga dikenal istilah metode penjumlahan terbobot.Konsep dasar metode SAW adalah mencari

penjumlahan terbobot dari rating kinerja pada setiap alternatif pada semua atribut. Metode SAW membutuhkan proses normalisasi matriks keputusan (X) ke suatu skala yang dapat diperbandingkan dengan semua rating alternative yang ada. Metode ini merupakan metode yang paling terkenal dan paling banyak digunakan dalam menghadapi situasi Multiple Attribute Decision Making (MADM).MADM itu sendiri merupakan suatu metode yang digunakan untuk mencari alternatif optimal darisejumlah alternatif dengan kriteria tertentu.Metode SAW ini mengharuskan pembuatkeputusan menentukan bobot bagi setiap atribut. Skor total untuk alternatif diperoleh dengan menjumlahkan seluruh hasil perkalian antara rating (yang dapat dibandingkan lintas atribut) dan bobot tiap atribut. Rating tiap atribut haruslah bebas dimensi dalam arti telah melewati proses normalisasi matriks sebelumnya.

# II. PENELITIAN TERKAIT

Penelitian yang dilakukan oleh Shinta M. Ibnu Kirom dengan judul Penentuan Kelayakan Calon Penerima Bantuan Sosial menggunakan Metode Simple Additive Weighting (SAW) Menyebutkan bahwa Algoritma SAW adalah salah satu algoritma Sistem Pendukung Keputusan yang mampu mendukung proses pengambilan keputusan yang melibatkan banyak kriteria. Dari hasil penelitian menunjukan algoritma ini mampu memberikan rangking kelayakan calon Bantuan.

 Dian Nurdiana menjelaskan bahwa Perancangan dan implementasi sistem informasi pemasangan baru PDAM Berbasis Web Sistem adalah kumpulan elemen yang bekerja bersama untuk mencapai tujuan tertentu. Salah satunya adalah perusahaan yang perlu mengirim informasi melalui pelanggan yang ingin memasang PDAM.

## III. TAHAPAN PENELITIAN

Dalam penelitian ini, sistem pendukung keputusan Penentuan Penerima Bantuan Instalasi Listrik menggunakan metode Simplle Additive Weighting (SAW), Tahapan penelitian ini ditunjukkan pada gambar 3.1.

### a. Pengumpulan data

Pengumpulan data dilakukan dengan metode observasi langsung atau survei langsung dilapangan yaitu cara pengumpulan data secara langsung kelapangan dengan melakukan proses pengamatan dan pengambilan data atau informasi terhadap aspek-aspek yang berkaitan dengan penelitian.

b. Analisis sistem

Analisis sistem menggunakan pendekatan prosedural/struktural yang digambarkan dalam bentuk:

1. Diagram Konteks

Diagram konteks adalah suatu diagram yang menggambarkan keseluruhan sistem. Diagram ini menggambarkan masukan dan keluaran dari sebuah sistem yang berasal dari dan untuk entitas yang terlibat dalam sebuah sistem.

2. Diagram Berjenjang

Diagram berjenjang digunakan untuk menggambarkan tahapan yang ada pada diagram konteks.

3. Diagram Arus Data

Diagram Arus data merupakan salah satu komponen dalam serangkaian pembuatan perancangan sebuah sistem komputerisasi. DAD menggambarkan aliran data dari sumber memberi data (input) ke penerima data (output).

4. Kamus Data

Kamus data merupakan deskripsi formal mengenai seluruh elemen yang tercakup dalam DFD, dapat digunakan dengan dua tahap yaitu tahap analisis dan perancangan sistem.

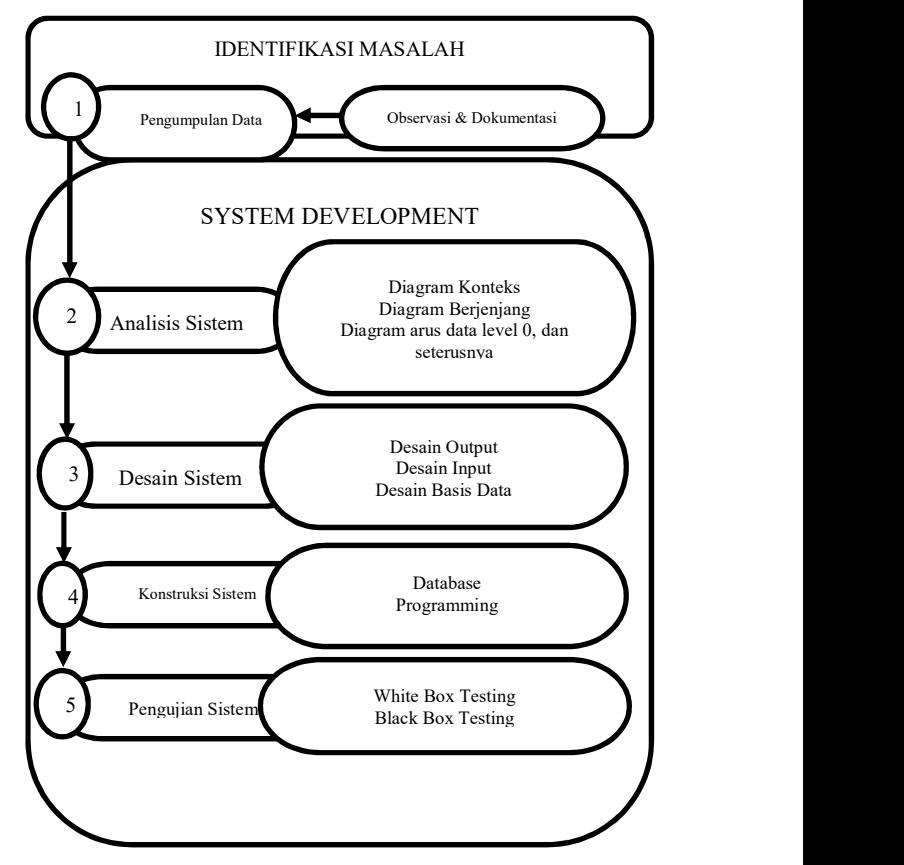

Gambar 3.1 tahapan penelitian

c. Desain sistem

Desain sistem menggunakan pendekatan prosedural/struktural yang digambarkan dalam bentuk:

1. Desain Input

Desain input adalah dokumen dasar yang digunakan untuk menangkap data, kode-kode input yang digunakan.

2. Desain Output

Keluaran (output) adalah produk dari aplikasi yang dapat dilihat.

3. Desain basis data

Basis data (database) merupakan kumpulan dari data yang saling berhubungan satu dengan yang lainnya, tersimpan disimpanan luar komputer dan digunakan perangkat lunak tertentu untuk memanipulasinya.

d. Konstruksi sistem

Pada tahap ini menerjemahkan hasil pada tahap analis dan desain kedalam kode-kode program komputer kemudian membangun sistemnya. Alat bantu yang digunakan pada tahap ini adalah MySQL sebagai database dan PHP sebagai bahasa pemrograman.

e. Pengujian Sistem

Pengujian yang dilakukan dalam penelitian ini yaitu menggunakan pengujian white box dan black box

# IV. MODEL

### a. Pemodelan System

 Metode Simple Additive Weighting (SAW) sering juga dikenal istilah metode penjumlahan terbobot. Konsep dasar metode SAW adalah mencari dari rating kinerja pada setiap alternatif pada semua atribut. Metode SAW membutuhkan proses normalisasi matriks keputusan (X) ke suatu skala yang dapat diperbandingkan dengan semua rating alternatif yang ada. Konsep dasar metode Simple Additive Weighting (SAW) adalah mencari hasil terbaik dari proses normalisasi sesuai dengan persamaan (rumus) Simple Additive Weighting (SAW) dengan kriteria yang ada pada setiap alternatif untuk ditentukan alternatif terbaik.

Persamaan (rumus) untuk melakukan normalisasi tersebut adalah sebagai berikut:

$$
rij \int_{\frac{MinXij}{Xij}}^{\frac{Xij}{MaxXij}}
$$

Dimana rij adalah rating kinerja ternormalisasi dari alternative  $A_1$  pada atribut  $C_i$ ; i=1,2,......,m dan j=1,2,......,n. nilai preferensi untuk setiap alternatif  $(V_i)$ diberikan sebagai :

Vi = ∑ Wj rij ୀଵ .......................................................... [1] Keterangan :

- $Vi = rangking setiap alternatif.$
- $W<sub>i</sub>$  = nilai bobot dari setiap kriteria
- Rij = nilai rating kinerja ternormalisasi

Nilai Vi yang lebih besar mengindikasikan bahwa alternatif Ai lebih terpilih.

Ada beberapa langkah untuk menyelesaikan kasus menggunakan metode SAW, yaitu:

- 1. Tentukan kriteria yang akan digunakan sebagai referensi dalam pengambilan keputusan, yaitu Ci.
- 2. Tentukan kesesuaian setiap alternatif untuk setiap kriteria.
- 3. Buat matriks keputusan berdasarkan kriteria (Ci), kemudian normalkan matriks berdasarkan persamaan yang disesuaikan dengan jenis atribut (atribut laba atau atribut biaya) untuk mendapatkan matriks normalisasi R.
- 4. Hasil akhir diperoleh dari proses pemeringkatan yang merupakan penjumlahan rasio dari matriks yang dinormalisasi R terhadap vektor bobot sehingga nilai terbesar diperoleh sebagai alternatif terbaik (Ai) sebagai solusi.

Contoh masalah:

Sebuah perusahaan akan merekrut 5 pekerja untuk posisi operator mesin. Hanya ada 2 posisi yang tersedia untuk disimpan. Sekarang dengan metode SAW kita diminta untuk menentukan pekerja berikutnya. Sebelum kita menjadi bingung dengan perhitungan matematis, pertama-tama kita menentukan kriteria apa untuk benefit dan kriteria cost. Kriteria benefit-nya adalah

- Pengalaman kerja (saya simbolkan C1)
- Pendidikan (C2)
- Usia  $(C3)$

Sedangkan kriteria cost-nya adalah

- Status perkawinan (C4)
- Alamat (C5)
- Kriteria dan Pembobotan

Teknik pembobotan dalam kriteria dapat dilakukan dengan berbagai cara dan metode yang dalam kondisi buruk. Tahap ini dikenal sebagai prapemrosesan. Tapi itu juga bisa menjadi cara sederhana untuk memberikan nilai kepada masingmasing secara langsung berdasarkan penyajian nilai bobot. sedangkan untuk yang lebih baik Anda bisa menggunakan Fuzzy logic. Penggunaan Fuzzy logic, sangat dianjurkan jika kriteria yang dipilih memiliki karakteristik relatif, misalnya Umur, Panas, Tinggi, Baik atau sifat lainnya. Pada tahap ini kita mengisi bobot nilai dari suatu alternatif dengan kriteria yang diuraikan sebelumnya. Harap perhatikan nilai maksimum.

| Calon<br>Pegawai | Kriteria       |     |                |     |                |  |
|------------------|----------------|-----|----------------|-----|----------------|--|
|                  | C <sub>1</sub> | C2  | C <sub>3</sub> | C4  | C <sub>5</sub> |  |
| A1               | 0,5            |     | 0,7            | 0,7 | 0,8            |  |
| A <sub>2</sub>   | 0,8            | 0,7 |                | 0,5 |                |  |
| A <sub>3</sub>   |                | 0,3 | 0,4            | 0,7 |                |  |
| A4               | 0,2            |     | 0,5            | 0,9 | 0,7            |  |
| A <sub>5</sub>   |                | 0,7 | 0,4            | 0,7 |                |  |

Tabel 4.1 Kriteria

| Kriteria       | Bobot |  |
|----------------|-------|--|
| C1             | 0,3   |  |
| C2             | 0,2   |  |
| C <sub>3</sub> | 0,2   |  |
| C4             | 0,15  |  |
| C <sub>5</sub> | 0,15  |  |
| Total          |       |  |

Tabel 4.2 Alternatif pembobotan terhadap kriteria

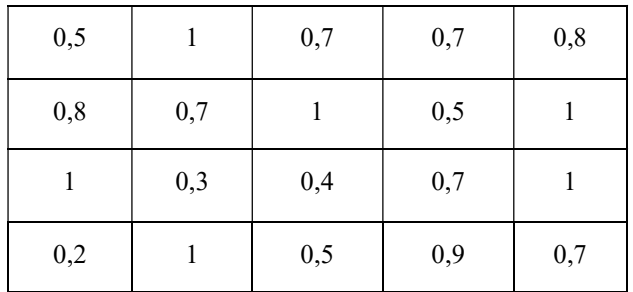

| . <i>.</i><br>. |
|-----------------|
|-----------------|

Tabel 4.3 Perubahan dalam bentuk Matriks

pertama-tama mengingat kriteria benefit (C1, C2 dan C3). Untuk normalisasi nilai, jika faktor kriteria benefit digunakan dalam rumus

 $R_{ii} = (X_{ii} / max\{X_{ii}\})$ 

"Dari kolom C1 nilai maksimalnya adalah '1' , maka tiap baris dari kolom C1," dibagi oleh nilai maksimal kolom C1

 $R11 = 0.5 / 1 = 0.5$ 

 $R21 = 0.8 / 1 = 0.8$ 

 $R31 = 1 / 1 = 1$ 

 $R41 = 0.2 / 1 = 0.2$ 

 $R51 = 1 / 1 = 1$ 

"Dari kolom C2 nilai maksimalnya adalah '1' , maka tiap baris dari kolom C2," dibagi oleh nilai maksimal kolom  $C2$ 

 $R12 = 1 / 1 = 1$ 

 $R22 = 0.7/1 = 0.7$ 

 $R32 = 0.3 / 1 = 0.3$  $R42 = 1 / 1 = 1$ 

 $R52 = 0.7 / 1 = 0.7$ 

"Dari kolom C3 nilai maksimalnya adalah '1' , maka tiap baris dari kolom C3," dibagi oleh nilai maksimal kolom C3

 $R13 = 0.7 / 1 = 0.7$ 

 $R23 = 1/1 = 1$ 

 $R33 = 0.4 / 1 = 0.4$ 

 $R43 = 0.5 / 1 = 0.5$ 

 $R53 = 0.4 / 1 = 0.4$ 

Nah sekarang ingat-ingat kembali kriteria costnya yaitu (C4 dan C5). Untuk normalisai nilai, jika faktor kriteria cost digunakanan rumusan

 $R_{ii} = (min\{X_{ii}\}/X_{ii})$ 

Dari kolom C4 nilai minimalnya adalah '0,5' , maka tiap baris dari kolom C5 menjadi penyebut dari nilai maksimal kolom C5

 $R14 = 0.5/0.7 = 0.714$ 

- $R24 = 0.5 / 0.5 = 1$
- $R34 = 0.5 / 0.7 = 0.714$
- $R44 = 0.5 / 0.9 = 0.556$
- $R54 = 0.5 / 0.7 = 0.714$

"Dari kolom C5 nilai minimalnya adalah '0,7' , maka tiap baris dari kolom C5," menyadi penyebut dari nilai maksimal kolom C5

 $R15= 0.7/ 0.8 = 0.875$ 

 $R25 = 0.7 / 1 = 0.7$ 

 $R35 = 0.7 / 1 = 0.7$ 

 $R45 = 0.7 / 0.7 = 1$ 

 $R55= 0.7/ 1= 0.7$ 

Masukan semua hasil penghitungan tersebut kedalam tabel yang kali ini disebut tabel faktor ternormalisasi.

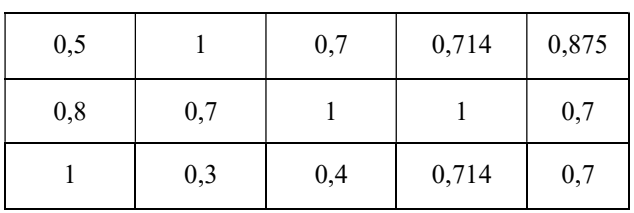

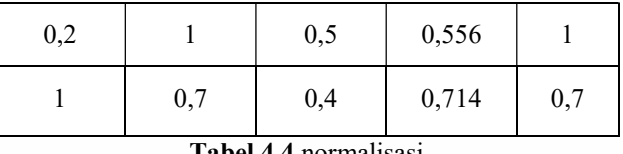

Tabel 4.4 normalisasi

Setelah mendapat tabel seperti itu barulah kita mengalikan setiap kolom di tabel tersebut dengan bobot kriteria yang telah kita deklarasikan sebelumnya.

A1 =  $(0.5 * 0.3) + (1 * 0.2) + (0.7 * 0.2) + (0.714)$  $0,15$  +  $(0, 875 * 0,15)$  $A1 = 0,72835$  $A2 = (0,8 * 0,3) + (0,7 * 0,2) + (1 * 0,2) + (1 * 0,15) +$  $(0,7 * 0,15)$  $A2 = 0,835$ A3 =  $(1 * 0,3) + (0,3 * 0,2) + (0,4 * 0,2) + (0,714 * 0,3)$  $0,15$  +  $(0,7 * 0,15)$  $A3 = 0.6521$ A4 =  $(0,2 * 0,3) + (1 * 0,2) + (0,5 * 0,2) + (0,556 *$  $(0,15) + (1*0,15)$  $A4 = 0,5934$ 

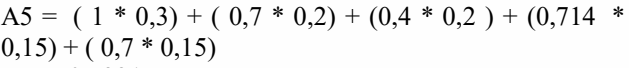

 $A5 = 0,7321$ 

Nah dari perbandingan nilai akhir maka didapatkan nilai sebagai berikut.

 $A1 = 0,72835$  $A2 = 0,835$  $A3 = 0,6521$  $A4 = 0,5934$  $A5 = 0,7321$ 

Maka alternatif yang memiliki nilai tertinggi dan bisa dipilih adalah alternatif A2 dengan

nilai 0,835 dan alternatif A5 dengan nilai 0,7321.

## b. Penentuan Penerimaan Bantuan Listrik

 Dalam Metode SAW terdapat kriteria-kriteria yang akan dijadikan bahan perhitungan

pada proses penilaian. Hal ini dimaksudkan untuk mentukan penerima bantuan listrik gratis pada desa kota raja. Dalam hal ini di butuhkan kriteria-kriteria yang terlihat pada tabel 4.5.

| Kriteria                        | <b>Sub Kriteria</b>           | <b>Bobot</b> |
|---------------------------------|-------------------------------|--------------|
|                                 | Pengangguran                  | 5            |
|                                 | Buruh                         | A            |
| Pekerjaan (Cl)<br>(Benefit)     | Patani                        | з            |
|                                 | Wiraswasta                    |              |
|                                 | <b>PNS</b>                    |              |
|                                 | X < 500.000                   | 5            |
|                                 | $500.000 \le x \le 1.000.000$ | Δ            |
| Penghasilan (C2)<br>(x)         | 1.000.000 < x < 3.000.000     | τ            |
| (Benefit)                       | 3.000.000 < x < 5.000.000     |              |
|                                 | X > 5.000.000                 |              |
|                                 | Tembok Bambu                  | 5            |
|                                 | <b>Tembok Tripleks</b>        | A            |
| Kondisi Rumah (C3)<br>(Benefit) | Tembok Papan                  | З            |
|                                 | Tembok Beton                  |              |
|                                 | <b>Tembok Plester</b>         |              |
|                                 | >8 Orang                      | 4            |
| Jumlah Tanggungan               | 6-8 Orang                     | з            |
| (C4)<br>(Cost)                  | 3-5 Orang                     |              |
|                                 | 1-2 Orang                     |              |

Tabel 4.5. Kriteria, Sub Kriteria dan bobot

Untuk data Alternatif yang digunakan dalam penelitian ini adalah data yang didapat dari kantor desa Piloliyanga. Yaitu sebagai berikut:

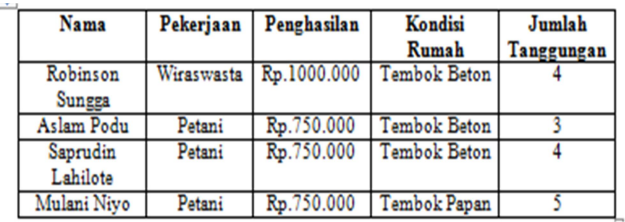

Tabel 4.6 Data Alternatif

Berikut adalah pembobotan alternatif terhadap Kriteria

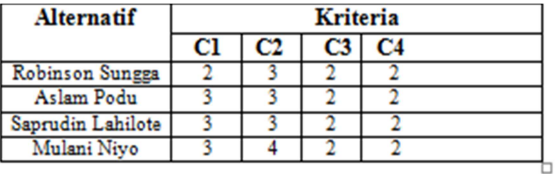

Tabel 4.7 pembobotan alternatif

# C. Perhitungan dengan metode SAW

Dalam perhitungan metode SAW terlebih dahulu dicari nilai normalisasi dari setiap kriteria, Hasil perhitungan normalisasi dijelaskan seperti berikut ini :

1. Normalisasi

$$
r11 = \frac{2}{\max\{2,3,3,3\}} = \frac{2}{3} = 0,66
$$
  
\n
$$
r21 = \frac{3}{\max\{2,3,3,3\}} = \frac{3}{3} = 1
$$
  
\n
$$
r31 = \frac{3}{\max\{2,3,3,3\}} = \frac{3}{3} = 1
$$
  
\n
$$
r41 = \frac{3}{\max\{2,3,3,3\}} = \frac{3}{3} = 1
$$
  
\n
$$
r12 = \frac{3}{\max\{3,3,3,4\}} = \frac{3}{4} = 0,75
$$

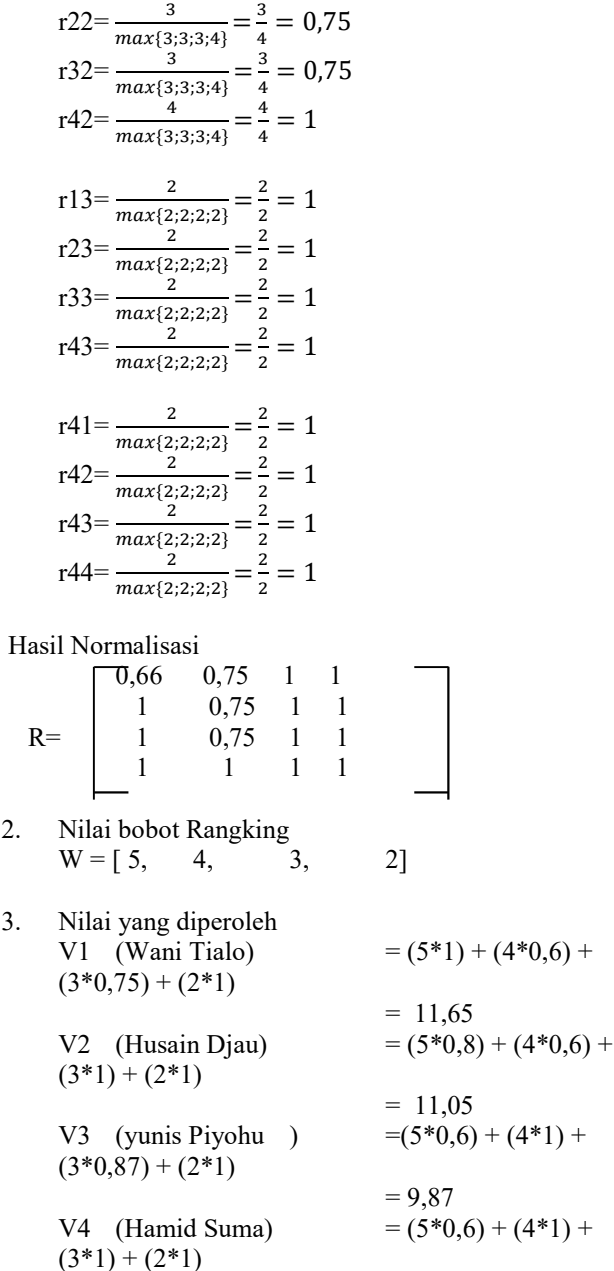

## D. Hasil Perhitungan

Menentukan Rangking dari hasil perhitungan metode SAW

 $= 9.72$ 

Dari hasil diatas maka tealah diketahui niai yang dihasilkan oleh setiap alternatif adalah sebagai berikut :

| Alternatif | Nama              | Rangking | Hasil Akhir |  |
|------------|-------------------|----------|-------------|--|
|            | Robinson Sungga   |          |             |  |
| n          | Aslam Podu        |          |             |  |
| V٩         | Saprudin Lahilote |          |             |  |
| V          | Mulani Niyo       |          |             |  |

Tabel 4.8 Hasil Perangkingan

Dari perhitungan diatas didapat nilai terbesar ada pada v1 sehingga alternative v1 (Wani tialo) adalah terbaik yang direkomendasikan mendapatkan Instalasi Listrik.

# V. SOFTWARE DEVELOPMENT

# a. Analisis sistem

 Berikut merupakan gambaran Analisi sistem yang di usulkan.

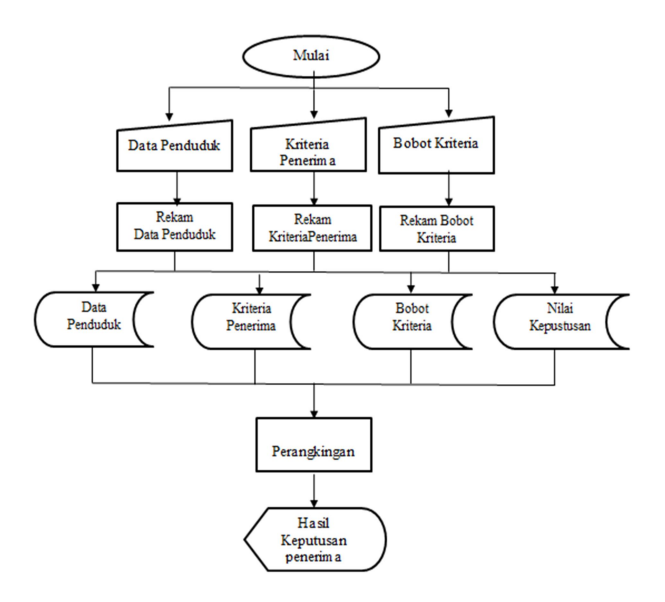

Gambar 5.1 Sistem yang di usulkan

## b. Desain Sistem

Diagram konteks dalam penelitian ini terdiri hanya satu entitas yaitu entitas admin. Berikut gambaran system diagram konteks.

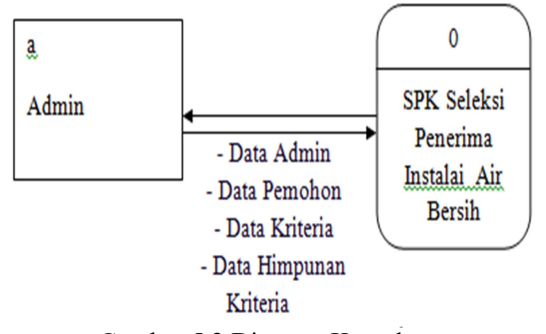

Gambar 5.2 Diagram Konteks

# c. Pengujian Sistem

Sistem yang diuji menggunakan metode pengujian white box test, black box test, berikut hasil pengujian yang telah dirancang

#### - Pengujian White Box

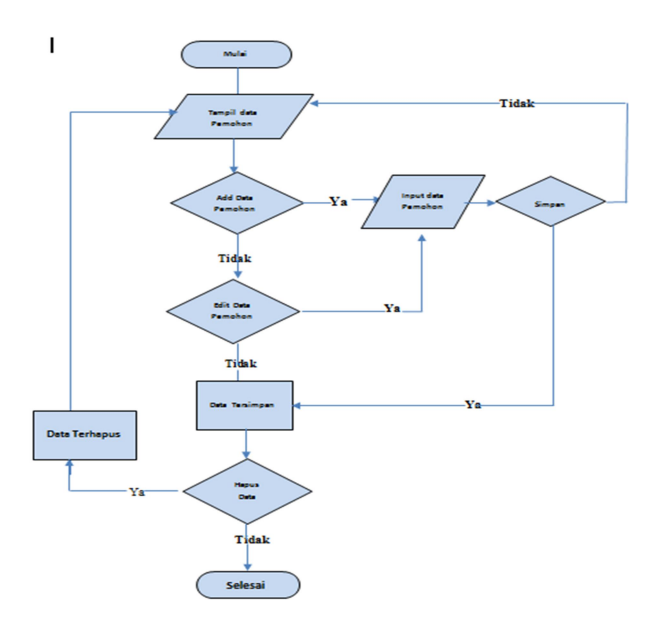

Gambar 5.3 Flowchart Form Pemohon

Menghitung Nilai Cylomatic Complexity (CC)

Dimana :

 $Node(N) = 10$  $Edge(E) = 13$ Predicate  $Node(P) = 4$  $Region(R) = 5$  $V(G) = E - N + 2$  $= 13 - 10 + 2$ Cylomatic Complaxity  $(CC)$  = 5  $V(G) = P + 1$ 

$$
=4+1
$$

Cylomatic Complaxity  $(CC)$  = 5

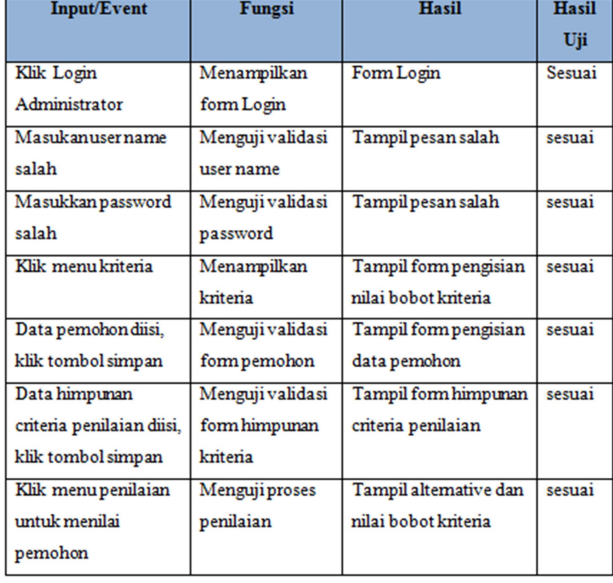

# Pengujian Black Box

Tabel 5.1 Pengujian Black Box

Ketika Aplikasi dijalankan, maka terlihat bahwa Pengujian Black Box yang dihasilkan telah dieksekusi satu kali. Berdasarkan ketentuan tersebut dari segi kelayakan Apliksai, sistem ini telah memnuhi syarat.

#### VI. HASIL DAN PEMBAHASAN

Model sistem yang dirangcang kedalam bentuk physical system dan logical model. Bentuk physical system digambarkan dengan sistem flowchart, dan logical model digambarkan dengan data flow diagram (DAD). Berikut beberapa halaman system yang dibangun

### a. Halaman Login Admin

 Halaman Login Admin digunakan untuk masuk dihalaman admin user login terlebih dahulu

b. Halaman Home Admin

 Halaman Awal merupakan halaman yang tampil setelah memasukan username dan password.

c. Halaman View Data pemohon

 Halaman ini digunakan untuk melihat data pemohon, data pemohon yang muncul adalah Nomor, Nama dan Alamat Pemohon. Untuk menambahkan data pemohon baru, klik tambahkan pemohon. Untuk mengubah data, pilih tombol Ubah dan untuk menghapus pilih tombol Hapus.

## d. Halaman View Data Kriteria

Halaman ini digunakan untuk melihat data – data kriteria penilaian, data kriteria penilaian yang tampil yaitu Nama Kriteria, dan Atribut. Untuk menambhkan data kriteria penilaian yang baru klik Tambah Kriteria. Untuk mengubah data pilih tombol Edit dan untuk menghapus pilih Hapus.

### f. Halaman View Hipunan Kriteria

Halaman ini digunakan untuk melihat data – data bobot kriteria, data himpunan kriteria yang tampil yaitu Kriteria, dan Nilai Bobot. Untuk mengubah data bobot kriteria yang baru klik icon edit dan untuk menghapus klik icon hapus.

### g. Halaman View Data Penilaian

Halaman ini digunakan untuk melihat data – data Penilaian Pemohon, data yang tampil yaitu Nama Pemohon dan Bobot. Untuk menggunakan data bobot kritera pilih Tamabah Penilaian untuk menilai bobot kriteria setiap alternatif yang akan dinilai.

#### h. Halaman View Hasil analisa

Halaman ini merupakan hasil analisa menggunakan metode SAW untuk menganalisa pemohon bantuan pemasangan Instalasi Air Bersih kepada masyarakat Desa Kotaraja. Data Pemohon yang memiliki nilai tertinggi direkomendasikan untuk dapat menerima bantuan pemasangan Instalasi Air Bersi.

#### VII. KESIMPULAN

Berdasarkan hasil penelitian yang dilakukan di Kantor Desa Piloliyanga di Kabupaten Boalemo dan pembahasan yang dijelaskan sebelumnya, dapat ditarik kesimpulan bahwa:

- 1. Sistem Pendukung Keputusan Seleksi penerima bantuan Pemasangan Instalasi Air Bersih menggunakan Metode Simple Additive Weighting, dapat melakukan seleksi dan memberikan usulan kepada pihak terkait.
- 2. Diketahui bahwa Sistem Pendukung Keputusan Seleksi penerima bantuan Pemasangan Instalasi Air Bersih Simple Additive Weighting yang dapat digunakan. Ini dibuktikan oleh pengujian yang dilakukan dengan hasil metode White Box Testing dan Basis Path yang menghasilkan nilai V(G) = 5 CC, serta pengujian Black Box yang menggambarkan kebenaran sebuah logika sehingga didapat bahwa logika flowchart benar dan menghasilkan sistem pendukung keputusan yang tepat dan dapat digunakan.

### **REFERENSI**

- [1]. https://medium.com/@aditya\_33768 Sistem Pengambilan Keputusan dengan Algoritma SAW (Simple Additive Weighting).
- [2]. Heri Sismoro "Multi Attribute Decision Making-Pengguna Metode SAW" Vol.14 No. 1 Maret 2013.
- [3]. M. Ibnu Kiram, "Penentuan Kelayakan Calon Penerima Bantuan Sosial Metode Simple Additive Weighting (SAW)" Sistem Informasi 2018.
- [4]. Rozali Toyib, "Penerapan Logika Fuzzy Tsukomoto pada penilaian Mutu Air Mineral." Vol 14 No 1 Februari 2018.
- [5]. Dian Nurdiana, "Perancangan Dan Implementasi Sistem Informasi Pemasangan Baru PDAM Berbasis Web." Vol 5,No2 2019. [4]
- [6]. https://hargo.co.id/berita/sebanyak-2-000-mbrnikmati-pasokan-air bersih-dari-pdam.html
- [7]. https://nerims.wordpress.com.cdn.ampproject.Org/V /S/nerims.wordpress.com/ 014/03/20 Karakteristik Sistem Pendukung Keputusan.
- [8]. D.Andinata, "Project Enlightenmerit". 10 Februari 2014.Available https://dikutandi.wordpress.com/2014/02/10/contohkasus-dan-penerapan-Metode-saw-Simple-Additive-Weighting/[Accessed29 September 2018].
- [9]. https://www.termasmedia.com/lainnya/siftware/69- Pengertian-Database.html
- [10]. http : //Fatkhan.Web.id/jenis-kunci-relation-databe.
- [11]. https://amp/s/yeniniez.wordpress.com/2010/11/25/P engembangan-sistem/amp.
- [12]. Jogiyanto, "Analisis dan Desain Sistem Informasi;" Vol.09,2012.
- [13]. Medcoms, Pemrograman PHP dan MySQL untuk Pemula, Yogyakarta: Andi, 2016.